### УДК 004.89

# **АНАЛИЗ ПАРАМЕТРОВ ДЛЯ ОПТИМИЗАЦИИ ЗАПРОСА НЕЙРОСЕТИ MIDJOURNEY**

*Шешко Н.А.*

*Белорусский государственный университет информатики и радиоэлектроники, г. Минск, Республика Беларусь*

*Научный руководитель: Кошман В.Д. – ассистент кафедры ИКГ*

**Аннотация.** Представлен анализ параметров для оптимизации запросов генерации в нейросети Midjourney. Наглядно продемонстрированы влияние и значимость отдельных параметров на итоговые изображения.

**Ключевые слова:** нейросеть, Midjourney, параметры запроса, prompt

*Введение.* Midjourney - недавно появившаяся нейросеть, с помощью которой, на основе соответствующих параметров и текстового описания, можно генерировать изображения на самую разную тематику [1]. На данный момент она находится в бета-тесте и выполняет запросы по средствам специального бота через Discord (рисунок 1). Количество бесплатных генераций имеют лимит.

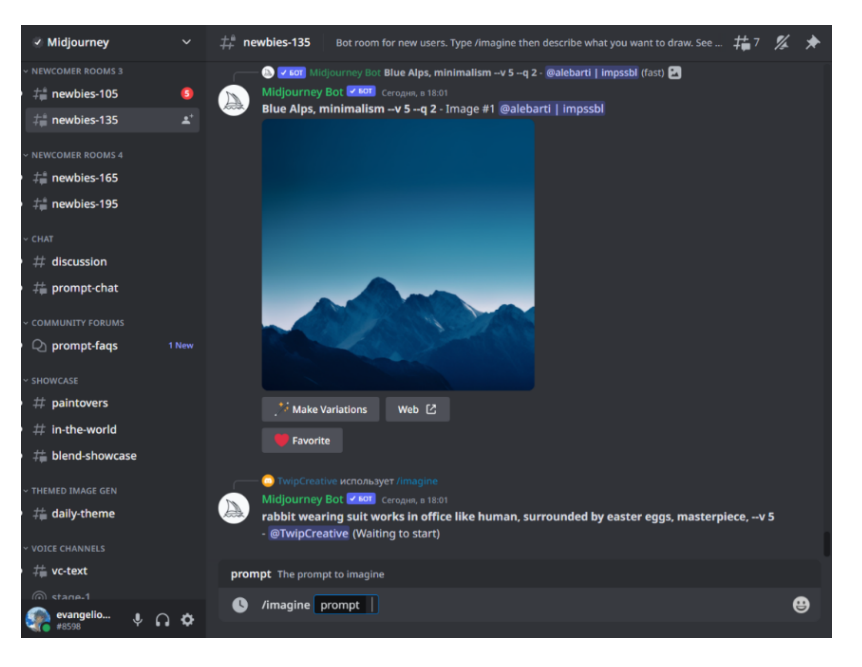

Рисунок 1 – Midjourney бот в Discord

*Основная часть.* Для генерации картинки требуется ввести /imagine далее в появившееся окно prompt вводить интересующие вас параметры. Prompt - подсказка для нейросети, в которой нужно описать то, что нужно сгенерировать. Разделять части запроса стоит двумя двоеточиями, хоть Midjorney и понимает отделение запятой, но точнее будет тот запрос, который записан без них. Существует основной порядок составления prompta, он представлен на рисунке 2.

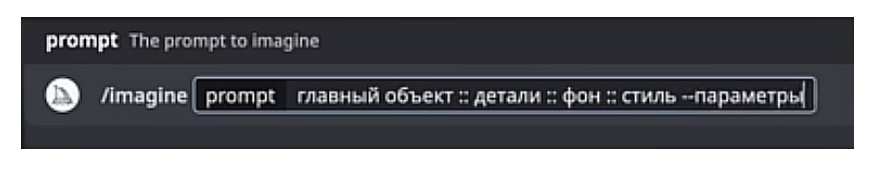

Рисунок 2 – порядок составления prompta

### 59-я научная конференция аспирантов, магистрантов и студентов

Все параметры для запроса указываются в конце и, как правило, начинаются с двух тире, далее илет название параметра и численное значение, если такое требуется.

Одним из таких параметров может быть соотношение сторон. Базовое изображение генерируется в формате 1:1, но при необходимости, добавив команду -- аг 3:2 для горизонтального (2: 3 если требуется вертикальное).

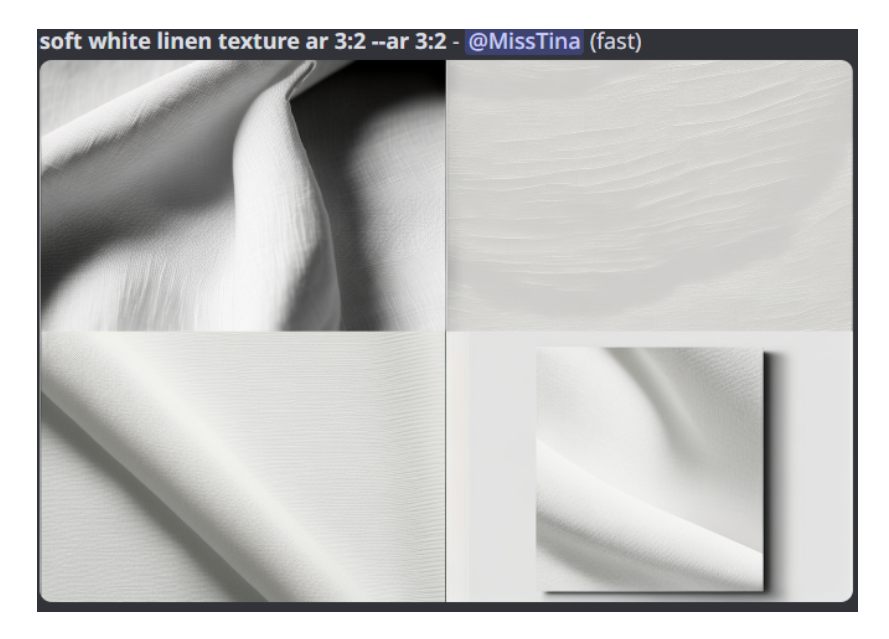

Рисунок 3 - изображения с использование параметра - ar

Существует такое понятие, как "отрицательные подсказки", этот параметр записывается как -- по и далее то, что необходимо исключить из изображения. Пример запроса: white lily: magic circle around -ar 3:5 -no people. Стенерированные изображения представлены на рисунке 4.

Недавно в Midjourney появилась возможность скрещивания изображений между собой. Для использования этой функции в поле prompt нужно вставить прямую ссылку на изображение, далее через двоеточия можно вводить как уточнения для исходного объекта, так и новые объекты, которые нужно добавить в изображения (рисунок 5).

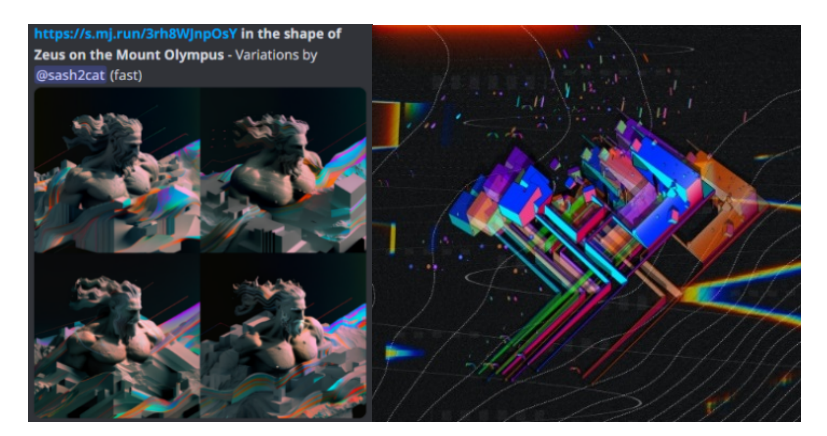

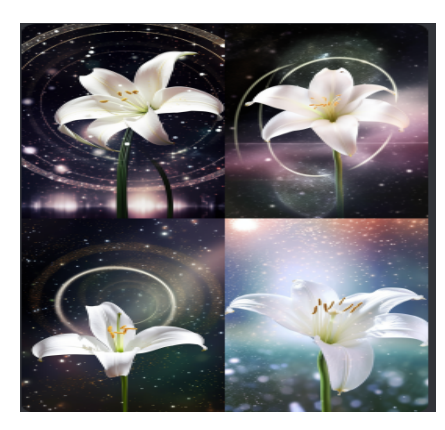

Рисунок 5 - слева - картинка по ссылке, справа - сгенерированная

Рисунок 4 - изображения с параметром -- по

Одним из самых интересных параметров в этой нейросети является - stilize. Он определяет, насколько выражена должна быть стилизация генерируемого изображения. Чем ниже значение параметра - тем ближе результат к запросу, а очень высокие показатели могут привести к неожиданным результатам. Базовым является показатель 100. Демонстрация влияние этого параметра на итоговые варианты генераций изображений приведены на рисунке 6. Пример запроса с использованием параметра stilize: - stilize calorfulrisograph of a fig.

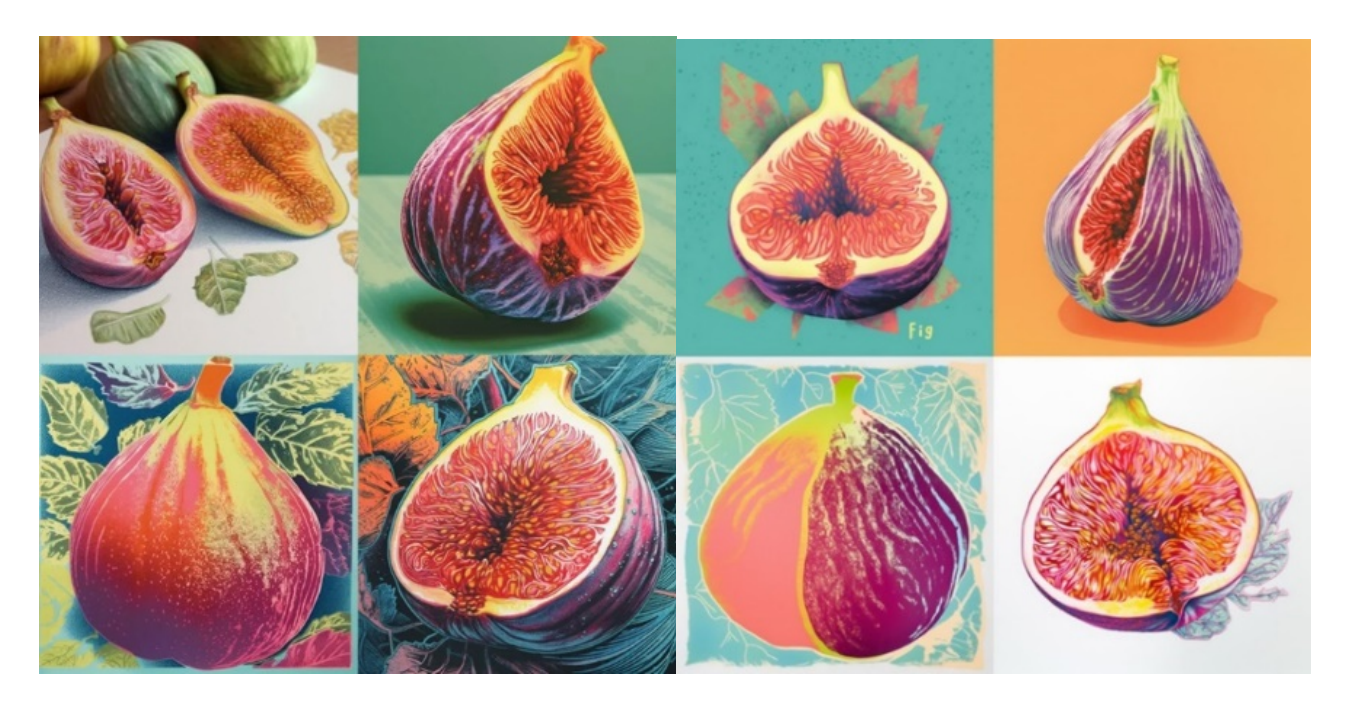

Рисунок 6 – Слева -stilize 100, справа - 1000

Заключение. Таким образом следует, что даже на стадии бета-теста нейросеть Midjourney уже позволяет успешно генерировать изображения на самые различные темы благодаря обширному количеству параметров, некоторые из которых помогают добиться максимально корректного соответствия между ожиданиями пользователя и итоговыми вариантами генераций.

#### Список литературы

[Electronic resource] Midjourney. Midjourney Manual  $\mathbf{1}$ . Mode access https://www.midjourney.com/home/?callbackUrl=%2Fapp%2F - Date of access: 20.03.2023.

**UDC 004.89** 

## ANALYSIS OF OPTIMIZATION OF QUERY PARAMETERS **FOR MIDJOURNEY NEURAL NETWORK**

Sheshko  $NA$ .

Belarusian State University of Informatics and Radioelectronics, Minsk, Republic of Belarus Koshman  $V.D.$  – assistant of the Department of ECG

**Annotation**. The analysis of parameters for optimization of generation requests in the Midjourney neural network is presented. The influence and significance of individual parameters on the final images are clearly demonstrated.

Keywords: neural network, Midjourney, query parameters, prompt